# Projet : Bandit Manchot

#### **Principes du projet**

- **LA NOTE MAXIMALE DE CE PROJET EST DE 18 SANS LA PARTIE FACULTATIVE !**
- Vous travaillerez par binomes sur ce projet (ou exceptionnellement par trinome).
- Vous rendrez le code complet pour le 09 novembre 2022 au plus tard.
- Vous aurez un temps en classe pour réaliser le projet, mais ce temps ne sera pas suffisant ! Vous devrez vous coordonner pour arriver à vos fins !

### 1. Description du projet

L'objectif est de simuler une partie de machine à sous de casino de type Bandit Manchot.

- 1. Le ou la joueur·euse commence la partie avec 500 €.
- 2. Il ou elle parie une somme comprise entre 10 € et son pot actuel.
- 3. Le bandit-manchot tire alors aléatoirement une série de trois symboles, qui donnent ou non un gain selon le tirage.
- 4. Si le pot n'est pas égal à zéro, le ou la joueur·euse peut rejouer si il ou elle le souhaite.
- 5. *Facultatif :* Le joueur/la joueuse peut se voir proposer de sauvegarder son nom et son score. Sule les 10 meilleusr scores sont sauvegardés.

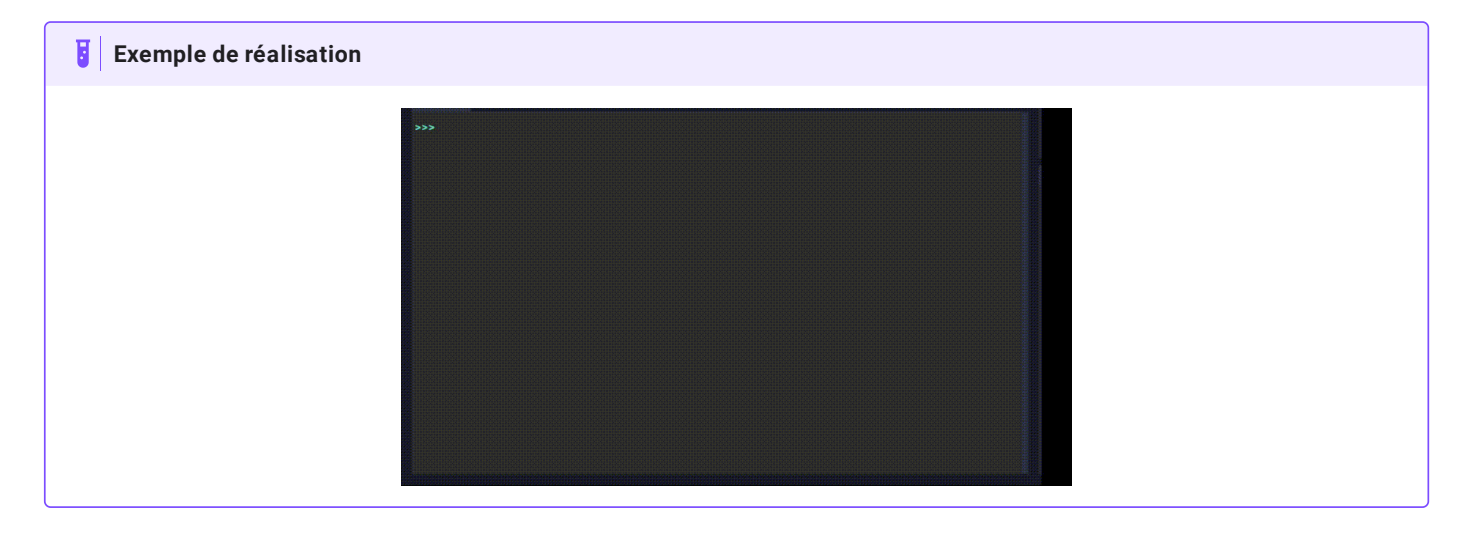

#### **Table des gains**

Il existe de nombreuses tables de gains pour une machine à sous. Vous devrez cependant utiliser la table ci-dessous pour passer tous les tests :

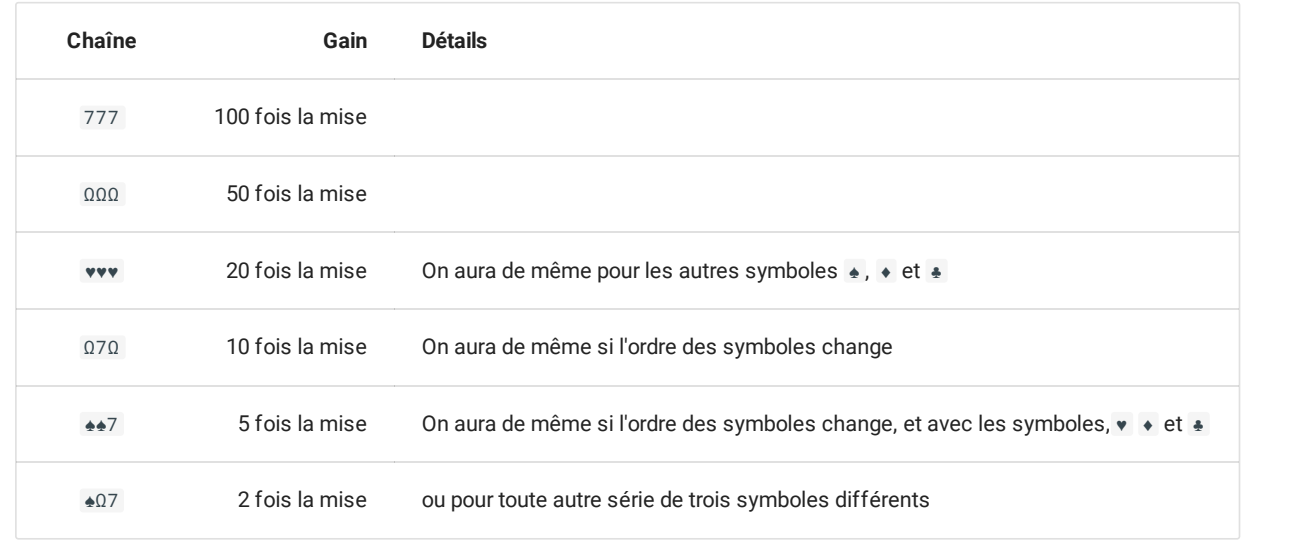

### 2. Les fonctions nécessaires

#### **Base de travail**

Vous trouverez [ici](file:///home/fabien/Documents/GitHub/ZoneNSI.md/site/NSI/Premiere/Projets/BanditManchot/Bandit_Manchot_Eleve.py) une base de code à utiliser pour réaliser le jeu.

#### **Fonctions get\_score et sauve\_score**

Ces fonctions **ne sont pas à modier**, ni même à comprendre... Elles sont nécessaires pour la partie facultative du projet !

### 3. Plan de travail

Voii quelques éléments sur le code, dont un plan de travail :

- 1. Une variable globale symboles = "♠♥♦♣7Ω" donne les 6 symboles utilisés dans le bandit-manchot.
- 2. Vous devrez concevoir une fonction choisir\_symbole qui prend en argument la chaîne de caractères symboles , et renvoie une chaine de caractère contenant **un seul de ces symboles aléatoirement**.
- 3. La fonction fabriquer\_chaine doit fournir une chaîne de caractères de taille taille (par défaut 3), dont tous les caractères sont aléatoirement choisis parmi une liste de caractères symboles . Inutile de réiçnventer l'eau chaude, puisque vous avez déjà fait la question précédente.
- 4. Vous implémenterez ensuite une fonction compte\_symboles\_identiques , qui prend en argument un caractère s , et qui cherche le nombre d'occurence de ce caractère dans la chaine chaine passée en argument. Les exemples donnés dans la docstring doivent vous aider.
- 5. Vous pourrez ensuite implémenter la fonction presence\_symboles\_identiques\_multiples (pénible à taper ce nom... mais ne le changez pas !) qui prend en argument une liste de symboles symboles , et une chaine de caractères chaine , et qui renvoie True si **un des symboles est présent plusieurs fois dans la chaine**, ou False si ce n'est pas le cas.
- 6. En parallèle (c'est-à-dire que vous pouvez faire cette fonction indépendamment des autres), vous pourrez implémenter la fonction table\_gain qui renvoie le gain associé à la chaine passée en argument, en fonction de la mise de départ.
- 7. En parallèle, vous pourrez implémenter la fonction saisir\_mise qui prend en argument une valeur (le pot actuel du joueur/de la joueuse), et renvoie la mise saisie par le joueur/la joueuse.

#### 17/05/2024 Projet : Bandit-Manchot - ZoneNSI

- 8. En parallèle, vous implémenterez la fonction demander\_continuer , qui demande à l'utilisateur·trice si il souhaite refaire une nouvelle manche de jeu, et renvoie un booléen correspondant à la réponse.
- 9. En parallèle, vous implémenterez une fonction afficher\_bandit sans valeur de retour, qui affiche dans la console le banditmanchot ainsi que le gain correspondant. Vous pouvez vous inspirer de la fonction presentation qui vous est fournie.
- 10. Une fois toutes les étapes précédentes terminées, vous implémenterez une fonction main\_game qui représente la totalité du jeu d'un joueur/d'une joueuse, jusqu'à ce qu'il/elle abandonne ou qu'il/elle s'arrête. La fonction renverra **le gain réel du joueur/de la joueuse**, qui pourra servir à la phase suivante.
- 11. Facultatif : en utilisant les fonctions sauve\_score et get\_score, insérez à la fin du jeu la possibilté d'enregistrer son score, puis qui affiche les 10 meilleurs scores enregistrés.

## 4. Grille de notation

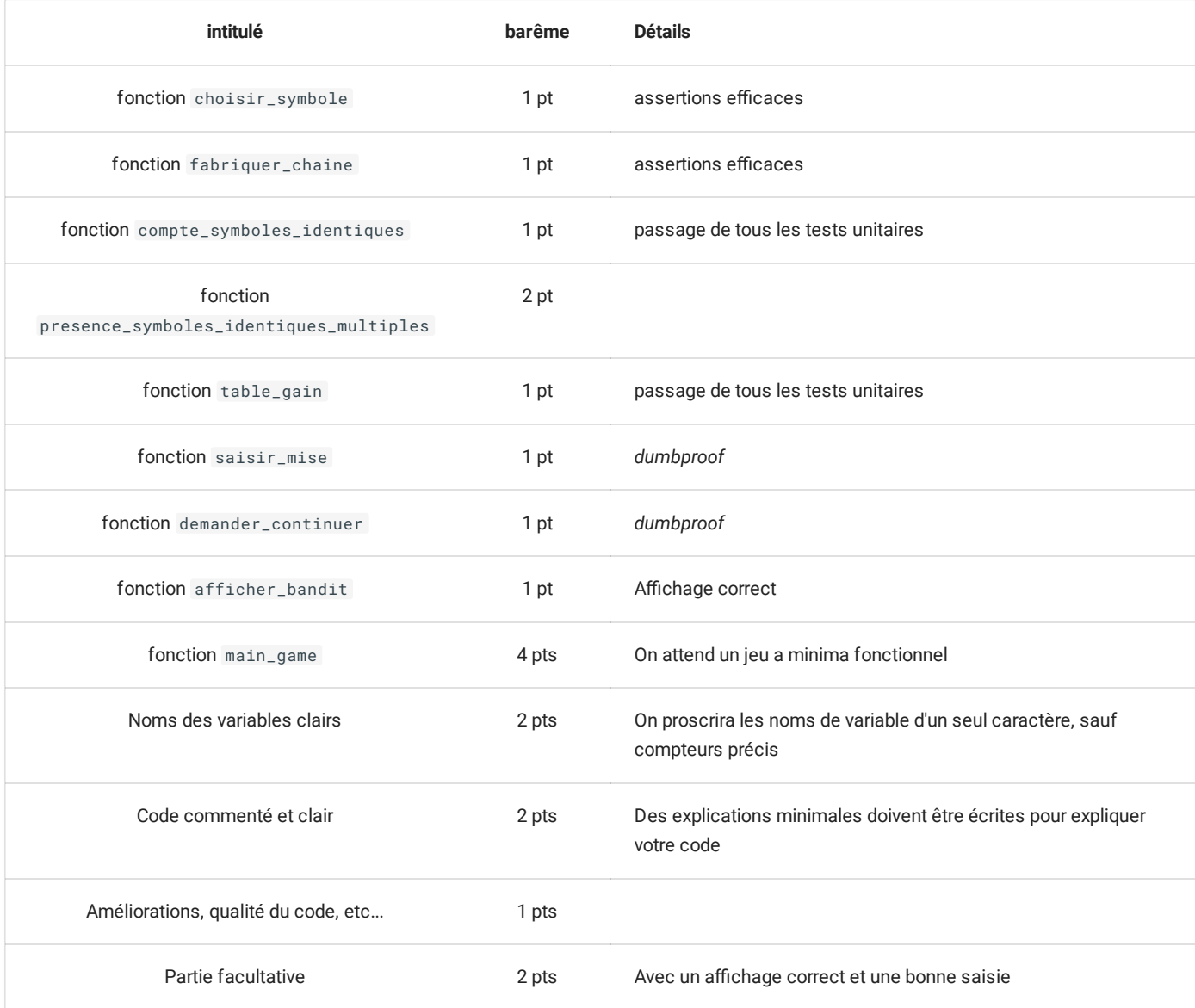